**IBM PowerHA SystemMirror for AIX Standard Edition** バージョン **7.2**

# リリース・ノート

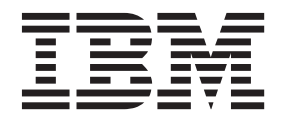

**IBM PowerHA SystemMirror for AIX Standard Edition** バージョン **7.2**

# リリース・ノート

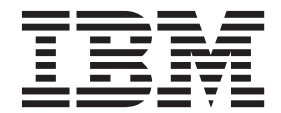

#### - お願い -

本書および本書で紹介する製品をご使用になる前に、 11 [ページの『特記事項』に](#page-18-0)記載されている情報をお読みください。

本書は PowerHA SystemMirror バージョン 7.2 および新しい版で明記されていない限り、以降のすべてのリリースお よびモディフィケーションに適用されます。

お客様の環境によっては、資料中の円記号がバックスラッシュと表示されたり、バックスラッシュが円記号と表示さ れたりする場合があります。

原典: IBM PowerHA SystemMirror for AIX Standard Edition Version 7.2 Release Notes First edition (December 2015)

- 発行: 日本アイ・ビー・エム株式会社
- 担当: トランスレーション・サービス・センター
- **© Copyright IBM Corporation 2015.**

## 目次

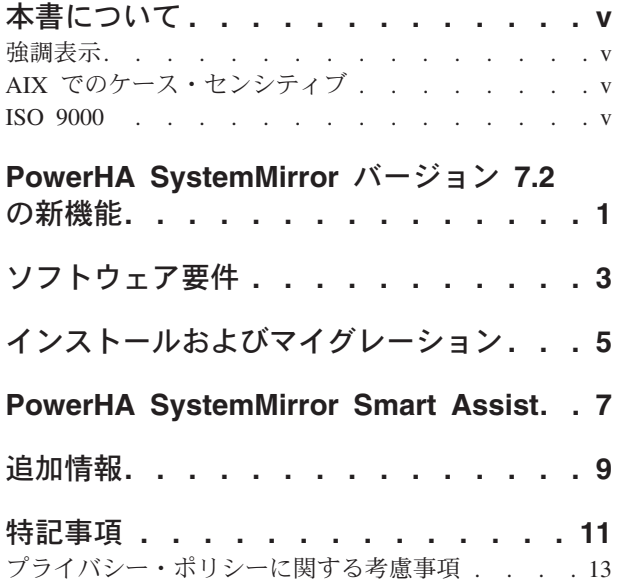

商標. . . . . . . . . . . . . . . . 13

**iv** IBM PowerHA SystemMirror for AIX Standard Edition バージョン 7.2: リリース・ノート

## <span id="page-6-0"></span>本書について

「リリース・ノート」トピックには、他のトピックに記載されていない最新の技術情報が含まれています。 また、PowerHA® SystemMirror® バージョン 7.2 ライセンス・プログラムの新機能を紹介しています。

#### 強調表示

本書では、以下の強調表示規則を使用します。

- 太字 システムによって名前が事前に定義されているコマンド、サブルーチン、キーワード、ファイル、構造、デ ィレクトリー、およびその他の項目を示します。さらに太字の強調表示は、ユーザーが選択するボタン、ラ ベル、およびアイコンなどのグラフィカル・オブジェクトも示します。
- イタリック ユーザーが入力する実際の名前または値のパラメーターを示します。
- モノスペース 具体的なデータ値の例、表示される可能性があるテキストの例、プログラマーとして作成する可能性がある ものに似たプログラム・コードの一部の例、システムからのメッセージ、またはユーザーが入力しなければ ならないテキストを示します。

### **AIX** でのケース・センシティブ

AIX® オペレーティング・システムでは、すべてケース・センシティブとなっています。これは、英大文字 と小文字を区別するという意味です。 例えば、**ls** コマンドを使用するとファイルをリストできます。 LS と入力すると、システムはそのコマンドが「is not found」と応答します。 同様に、**FILEA**、**FiLea**、お よび **filea** は、同じディレクトリーにある場合でも、3 つの異なるファイル名です。 予期しない処理が実 行されないように、常に正しい大/小文字を使用するようにしてください。

#### **ISO 9000**

当製品の開発および製造には、ISO 9000 登録品質システムが使用されました。

**vi** IBM PowerHA SystemMirror for AIX Standard Edition バージョン 7.2: リリース・ノート

## <span id="page-8-0"></span>**PowerHA SystemMirror** バージョン **7.2** の新機能

PowerHA SystemMirror バージョン 7.2 には以下の新機能があります。

#### リソース最適化高可用性 **(ROHA)**

ROHA は、ハードウェアおよびソフトウェアに関連するコストを節約可能なクラスター・デプロイ メントを使用可能にする、PowerHA SystemMirror バージョン 7.2 の機能です。 ROHA 機能は、 Enterprise Pool CoD (EPCoD) リソースや On/Off CoD リソースなどの、リソース管理 (CPU およ びメモリー) に関するすべてのシステム機能を使用して、通常稼働中に少ないリソースでスタンバ イ・クラスター・ノードをデプロイできるようにします。 ROHA について詳しくは、『[Resource](http://www.ibm.com/support/knowledgecenter/SSPHQG_7.2.0/com.ibm.powerha.admngd/ha_roha.htm) [Optimized High Availability \(ROHA\) in PowerHA SystemMirror](http://www.ibm.com/support/knowledgecenter/SSPHQG_7.2.0/com.ibm.powerha.admngd/ha_roha.htm)』トピックを参照してください。

#### クラスター分割イベントの拡張ポリシー

検疫ポリシーにより、クラスター分割イベントまたはノード障害の発生後に、クリティカル・リソ ース・グループをホストしていた以前にアクティブだったノードを隔離します。検疫ポリシーは、 アプリケーション・データが破壊されたり失われたりすることがないように保証します。検疫ポリ シーについて詳しくは、『[Configuring a quarantine policy](http://www.ibm.com/support/knowledgecenter/SSPHQG_7.2.0/com.ibm.powerha.admngd/ha_admin_quarantine.htm)』トピックを参照してください。

#### **AIX Live Update**

AIX Live Update は、PowerHA SystemMirror で使用可能な AIX バージョン 7.2 オペレーティン グ・システムの新機能です。 Live Update 機能を使用することにより、システムを再始動せずに AIX オペレーティング・システムの暫定修正を適用することができます。 Live Update プロセス 中にシステムのワークロードが停止することはありません。これらのワークロードは、Live Update プロセス中に管理されません。 PowerHA SystemMirror での AIX Live Update 機能について詳し くは、『[AIX Live Update for PowerHA SystemMirror nodes](http://www.ibm.com/support/knowledgecenter/SSPHQG_7.2.0/com.ibm.powerha.admngd/ha_config_live_update.htm)』トピックを参照してください。

#### **Automatic Repository Disk Replacement (ARR)**

PowerHA SystemMirror 7.2 では、AIX バージョン 7.2 以降、または IBM® AIX 7 (テクノロジ ー・レベル 4 適用) 以降で Cluster Aware AIX (CAA) の Automatic Repository Disk Replacement (ARR) 機能を使用して、リポジトリー・ディスク障害の処理を向上させています。 ARR 機能は自 動的に、障害が発生したリポジトリー・ディスクをバックアップ・リポジトリー・ディスクのうち の1つに交換します。リストの最初にあるバックアップ・リポジトリー・ディスクによって、障 害の発生したリポジトリー・ディスクが置き換えられます。 ARR について詳しくは、 『[Repository disk failure](http://www.ibm.com/support/knowledgecenter/SSPHQG_7.2.0/com.ibm.powerha.concepts/ha_concepts_clusterrepository_diskfail.htm)』トピックを参照してください。

#### 分割ポリシーおよびマージ・ポリシーの **NFS** サポート

タイ・ブレーカー・オプション用に NFS ファイルを使用できます。 NFS マウントは、選択した NFS サーバーのクラスター内の各ノードに存在する必要があります。 NFS ファイルを最初に予約 した区画が引き続き機能します。この NFS ファイルにロックをかけられない区画では、選択した アクション・プランで指定されたように、リブートされる、クラスター・サービスが再始動されま す。NFS と分割ポリシーおよびマージ・ポリシーについて詳しくは、『[Tie breaker option for split](http://www.ibm.com/support/knowledgecenter/SSPHQG_7.2.0/com.ibm.powerha.concepts/ha_concepts_tiebreaker.htm) [and merge policies](http://www.ibm.com/support/knowledgecenter/SSPHQG_7.2.0/com.ibm.powerha.concepts/ha_concepts_tiebreaker.htm)』トピックを参照してください。

#### **LPM** 操作への適合の自動化

PowerHA SystemMirror は、Live Partition Mobility (LPM) 操作を中断することなく正常に完了する ために、LPM インフラストラクチャーに接続して、LPM イベントを listen し、必要に応じてノー ド・クラスターを調整します。 LPM について詳しくは、『[Live Partition Mobility variables](http://www.ibm.com/support/knowledgecenter/SSPHQG_7.2.0/com.ibm.powerha.admngd/ha_admin_live_partition_var.htm)』トピ ックを参照してください。

#### 無停止アップグレード **(NDU)**

無停止アップグレード (NDU) 機能を使用して、PowerHA SystemMirror 7.1.3 から PowerHA SystemMirror 7.2.0 への更新を行うことができます。 NDU について詳しくは、『[Performing a](http://www.ibm.com/support/knowledgecenter/SSPHQG_7.2.0/com.ibm.powerha.insgd/ha_install_rolling_migration_ndu.htm) [non-disruptive upgrade](http://www.ibm.com/support/knowledgecenter/SSPHQG_7.2.0/com.ibm.powerha.insgd/ha_install_rolling_migration_ndu.htm)』トピックを参照してください。

#### 更新された **AIX** 検査

PowerHA SystemMirror 7.2 には、AIX オペレーティング・システムの正常性に関する新しい検査 が追加されています。これらの検査には、散在的なネットワーク問題に関して警告を行う、ノード およびネットワークの全エラー統計にわたる共用ディスクの予約ポリシーに対する検査が含まれま す。

#### 拡張 **rootvg** 障害検出

旧バージョンの PowerHA SystemMirror では、ディスク・ドライバー検出メカニズムに基づく rootvg モニターのみがサポートされていました。これは AIX マルチパス入出力などの特定の構成 に限定されていました。 AIX バージョン 7.2 以降、または IBM AIX 7 (テクノロジー・レベル 4 適用) 以降では、Logical Volume Manager (LVM) で、**mkvg** コマンドおよび **chvg** コマンドの 新しいオプションがサポートされています。 PowerHA SystemMirror 7.2 ではこれらのコマンドを 使用して、rootvg モニターを有効にし、ルート・ボリューム・グループでの障害発生時にノードを ダウンさせます。

## <span id="page-10-0"></span>ソフトウェア要件

IBM では、AIX、PowerHA SystemMirror、高信頼性スケーラブル・クラスター・テクノロジー (RSCT) (Reliable Scalable Cluster Technology (RSCT)) の入手可能なすべてのサービス・パックを、[IBMFix Central](http://www.ibm.com/support/fixcentral/) Web サイトからインストールすることを推奨しています。

PowerHA SystemMirror バージョン 7.2 は、以下のバージョンの AIX オペレーティング・システムでサポ ートされています。

- IBM AIX 6 (テクノロジー・レベル 9 適用) (サービス・パック 5 以降が適用済み)<sup>1</sup>
- IBM AIX 7 (テクノロジー・レベル 3 適用) (サービス・パック 5 以降が適用済み)<sup>1</sup>
- IBM AIX 7 (テクノロジー・レベル 4 適用) (サービス・パック 1 以降が適用済み) <sup>2</sup>
- IBM AIX バージョン 7.2 (サービス・パック 1 以降が適用済み)

注**:**

<sup>1</sup> rootvg モニターの有効化に使用される、Automatic Repository Disk Replacement (ARR) 機能、AIX Live Update 機能、および Logical Volume Manager (LVM) オプションは、このバージョンの AIX オペレーテ ィング・システムでは使用できません。

 $2$  AIX Live Update 機能は、このバージョンの AIX オペレーティング・システムでは使用できません。

IBM PowerHA SystemMirror for AIX Standard Edition バージョン 7.2: リリース・ノート

## <span id="page-12-0"></span>インストールおよびマイグレーション

PowerHA SystemMirror のインストールについては、『[Installing PowerHA SystemMirror](http://www.ibm.com/support/knowledgecenter/SSPHQG_7.2.0/com.ibm.powerha.insgd/ha_install_server_nodes.htm)』トピックを参照し てください。

マイグレーション・プロセスを開始する前に、『[Upgrading PowerHA SystemMirror prerequisites](http://www.ibm.com/support/knowledgecenter/SSPHQG_7.2.0/com.ibm.powerha.insgd/ha_install_upgrade_prereqs_term.htm)』トピック の前提条件情報を参照してください。

PowerHA SystemMirror バージョン 6.1 から PowerHA SystemMirror バージョン 7.2 にマイグレーション している場合は、『[Migrating from PowerHA SystemMirror 6.1 to PowerHA SystemMirror 7.1](http://www-01.ibm.com/support/knowledgecenter/SSPHQG_7.1.0/com.ibm.powerha.insgd/ha_install_mig61.htm)』トピックを 参照してください。

スナップショットでの更新について詳しくは、『[Upgrading PowerHA SystemMirror using a snapshot](http://www.ibm.com/support/knowledgecenter/SSPHQG_7.2.0/com.ibm.powerha.insgd/ha_install_upgrade_snapshot.htm)』トピ ックを参照してください。

オフライン・クラスターの更新について詳しくは、『[Upgrading an offline cluster for PowerHA](http://www.ibm.com/support/knowledgecenter/SSPHQG_7.2.0/com.ibm.powerha.insgd/ha_install_upgrade_offline.htm) [SystemMirror](http://www.ibm.com/support/knowledgecenter/SSPHQG_7.2.0/com.ibm.powerha.insgd/ha_install_upgrade_offline.htm)』トピックを参照してください。

ローリング・マイグレーションについて詳しくは、『[Performing a rolling migration](http://www.ibm.com/support/knowledgecenter/SSPHQG_7.2.0/com.ibm.powerha.insgd/ha_install_rolling_migration.htm)』トピックを参照して ください。

IBM PowerHA SystemMirror for AIX Standard Edition バージョン 7.2: リリース・ノート

## <span id="page-14-0"></span>**PowerHA SystemMirror Smart Assist**

Smart Assist は、特定のアプリケーションをサポートするためにユーザーが識別する PowerHA SystemMirror コンポーネントの集合を管理します。 PowerHA SystemMirror コンポーネントのこれらの集 合を単一のエンティティーと見なすことができます。PowerHA SystemMirror では、そのエンティティーは アプリケーション名で表されます。 以下のアプリケーションが PowerHA SystemMirror バージョン 7.2 の Smart Assists として使用可能です。

- $DB2^{\circledR}$
- [IBM Lotus](http://www.ibm.com/support/knowledgecenter/SSPHQG_7.2.0/com.ibm.powerha.smartassist/smart_lotus_main.htm)<sup>®</sup> Domino
- IBM Tivoli<sup>®</sup> [Storage Manager](http://www.ibm.com/support/knowledgecenter/SSPHQG_7.2.0/com.ibm.powerha.smartassist/smart_tivoli_main.htm)
- [Tivoli Directory Server](http://www.ibm.com/support/knowledgecenter/SSPHQG_7.2.0/com.ibm.powerha.smartassist/smart_tds_main.htm)
- [Oracle](http://www.ibm.com/support/knowledgecenter/SSPHQG_7.2.0/com.ibm.powerha.smartassist/ha_asst_ocl.htm)
- [SAP liveCache Hot Standby](http://www.ibm.com/support/knowledgecenter/SSPHQG_7.2.0/com.ibm.powerha.smartassist/smart_live_main.htm)
- [SAP Netweaver](http://www.ibm.com/support/knowledgecenter/SSPHQG_7.2.0/com.ibm.powerha.smartassist/smart_net_main.htm)
- [SAP MaxDB](http://www.ibm.com/support/knowledgecenter/SSPHQG_7.2.0/com.ibm.powerha.smartassist/smart_max_main.htm)
- [WebSphere](http://www.ibm.com/support/knowledgecenter/SSPHQG_7.2.0/com.ibm.powerha.smartassist/smart_webmq_main.htm)® MQSeries®

PowerHA SystemMirror Smart Assist を使用する前に、以下の作業を完了しておく必要があります。

- v Smart Assist ファイルセットをクラスター内のすべてのノードにインストールします。
- v SMIT インターフェースまたは **clgmr** コマンドを使用して基本クラスターを作成します。
- v Smart Assist アプリケーションをクラスター内の 1 次ノードおよびフォールオーバー・ノードで実行で きることを確認します。
- v アプリケーションが実行されているノードから対応する Smart Assist を使用してハイ・アベイラビリテ ィー用にアプリケーションを構成します。

IBM PowerHA SystemMirror for AIX Standard Edition バージョン 7.2: リリース・ノート

## <span id="page-16-0"></span>追加情報

#### デフォルト設定

PowerHA SystemMirror 7.2 では、マイグレーション後、または新規クラスターの AIX バージョン 7.2 以 降または IBM AIX 7 (テクノロジー・レベル 4 適用) 以降へのデプロイ後の、以下のデフォルト設定が変 更されました。

#### ネットワーク障害検出時間

AIX バージョン 7.2 以降、または IBM AIX 7 (テクノロジー・レベル 4 適用) 以降では、CAA は 20 秒後 (デフォルト値) にネットワーク障害を検出および処理します。デフォルト値を 20 秒 から変更するには、**clmgr modify cluster NETWORK\_FAILURE\_DETECTION\_TIME=<xxx>** コ マンドを実行します。 xxx は秒数 (5 から 590) です。

ネットワーク障害検出時間について詳しくは、『[PowerHA SystemMirror use of Cluster Aware](http://www.ibm.com/support/knowledgecenter/SSPHQG_7.2.0/com.ibm.powerha.concepts/ha_concepts_ex_cluster.htm) [AIX](http://www.ibm.com/support/knowledgecenter/SSPHQG_7.2.0/com.ibm.powerha.concepts/ha_concepts_ex_cluster.htm)』トピックを参照してください。

#### ノード障害検出時間

以前には、ノードが 30 秒間正常性通信に参加しなかった場合は障害として宣言されました。 CAA のデフォルト値は現在 40 秒です。

#### サード・パーティー・ベンダー情報

EMC Power Path によるディスク・フェンシング機能を使用する予定の場合は、EMC Power Path バージョ ン 6.0.1 以降をインストールする必要があります。 EMC インターフェースごとに SCSI-3 機能を有効に することも必要です。

Hitachi デバイスによるディスク・フェンシングを使用する予定の場合は、AIX MPIO およびグラフィカ ル・ユーザー・インターフェースを使用して「ホスト・モード」オプション 2 および 72 を有効にする必 要があります。

#### 資料

文書に対する最新の更新を表示するには、『[What's new in PowerHA SystemMirror](http://www.ibm.com/support/knowledgecenter/SSPHQG_7.2.0/com.ibm.powerha.navigation/powerha_whatsnew.htm)』トピックを参照してく ださい。

物理メディアで PowerHA SystemMirror バージョン 7.2 Knowledge Center をオーダーするには、「[My](https://www.ibm.com/servers/eserver/ess/ProtectedServlet.wss) [Entitled Systems Support](https://www.ibm.com/servers/eserver/ess/ProtectedServlet.wss)」 Web サイトまたは eConfig ツールで、製品 ID 5692-A6P のフィーチャー 2322 のオーダーを行うことができます。

リリース・ノートの最新版を表示するには、『[PowerHA SystemMirror](http://www.ibm.com/support/knowledgecenter/SSPHQG_7.2.0/com.ibm.powerha.navigation/releasenotes.htm) バージョン 7.2 release notes』トピ ックを参照してください。

文書を PDF ファイルで表示するには、『[PowerHA SystemMirror PDFs](http://www.ibm.com/support/knowledgecenter/SSPHQG_7.2.0/com.ibm.powerha.navigation/powerha_pdf.htm)』トピックを参照してください。

#### マニュアル・ページ

PowerHA SystemMirror 7.2 コマンドのマニュアル・ページが cluster.man.en\_US.es.data ファイルセットで提 供されています。このファイルセットは /usr/share/man/cat1 ディレクトリーにインストールされていま す。マニュアル・ページを表示するには、コマンド・ラインから man *command\_name* と入力します (*command\_name* はコマンドの名前です)。

**clmgr** コマンドを使用すれば、大半の PowerHA SystemMirror 操作を実行することができます。 **clmgr** コ マンドで実行可能な操作について詳しくは、『[clmgr command: Quick reference](http://www.ibm.com/support/knowledgecenter/SSPHQG_7.2.0/com.ibm.powerha.clmgrref/clmgrref.htm)』トピックを参照してくだ さい。

## <span id="page-18-0"></span>特記事項

本書は米国 IBM が提供する製品およびサービスについて作成したものです。

本書に記載の製品、サービス、または機能が日本においては提供されていない場合があります。日本で利用 可能な製品、サービス、および機能については、日本 IBM の営業担当員にお尋ねください。本書で IBM 製品、プログラム、またはサービスに言及していても、その IBM 製品、プログラム、またはサービスのみ が使用可能であることを意味するものではありません。これらに代えて、IBM の知的所有権を侵害するこ とのない、機能的に同等の製品、プログラム、またはサービスを使用することができます。ただし、IBM 以外の製品とプログラムの操作またはサービスの評価および検証は、お客様の責任で行っていただきます。

IBM は、本書に記載されている内容に関して特許権 (特許出願中のものを含む) を保有している場合があ ります。本書の提供は、お客様にこれらの特許権について実施権を許諾することを意味するものではありま せん。実施権についてのお問い合わせは、書面にて下記宛先にお送りください。

〒*103-8510* 東京都中央区日本橋箱崎町*19*番*21*号 日本アイ・ビー・エム株式会社 法務・知的財産 知的財産権ライセンス渉外

以下の保証は、国または地域の法律に沿わない場合は、適用されません。IBM およびその直接または間接 の子会社は、本書を特定物として現存するままの状態で提供し、商品性の保証、特定目的適合性の保証およ び法律上の瑕疵担保責任を含むすべての明示もしくは黙示の保証責任を負わないものとします。国または地 域によっては、法律の強行規定により、保証責任の制限が禁じられる場合、強行規定の制限を受けるものと します。

この情報には、技術的に不適切な記述や誤植を含む場合があります。本書は定期的に見直され、必要な変更 は本書の次版に組み込まれます。 IBM は予告なしに、随時、この文書に記載されている製品またはプログ ラムに対して、改良または変更を行うことがあります。

本書において IBM 以外の Web サイトに言及している場合がありますが、便宜のため記載しただけであ り、決してそれらの Web サイトを推奨するものではありません。それらの Web サイトにある資料は、こ の IBM 製品の資料の一部ではありません。それらの Web サイトは、お客様の責任でご使用ください。

IBM は、お客様が提供するいかなる情報も、お客様に対してなんら義務も負うことのない、自ら適切と信 ずる方法で、使用もしくは配布することができるものとします。

本プログラムのライセンス保持者で、(i) 独自に作成したプログラムとその他のプログラム (本プログラム を含む) との間での情報交換、および (ii) 交換された情報の相互利用を可能にすることを目的として、本 プログラムに関する情報を必要とする方は、下記に連絡してください。

*IBM Corporation Dept. LRAS/Bldg. 903 11501 Burnet Road Austin, TX 78758-3400 USA*

本プログラムに関する上記の情報は、適切な使用条件の下で使用することができますが、有償の場合もあり ます。

本書で説明されているライセンス・プログラムまたはその他のライセンス資料は、IBM 所定のプログラム 契約の契約条項、IBM プログラムのご使用条件、またはそれと同等の条項に基づいて、IBM より提供され ます。

この文書に含まれるいかなるパフォーマンス・データも、管理環境下で決定されたものです。そのため、他 の操作環境で得られた結果は、異なる可能性があります。一部の測定が、開発レベルのシステムで行われた 可能性がありますが、その測定値が、一般に利用可能なシステムのものと同じである保証はありません。さ らに、一部の測定値が、推定値である可能性があります。実際の結果は、異なる可能性があります。お客様 は、お客様の特定の環境に適したデータを確かめる必要があります。

IBM 以外の製品に関する情報は、その製品の供給者、出版物、もしくはその他の公に利用可能なソースか ら入手したものです。 IBM は、それらの製品のテストは行っておりません。したがって、他社製品に関す る実行性、互換性、またはその他の要求については確証できません。IBM 以外の製品の性能に関する質問 は、それらの製品の供給者にお願いします。

IBM の将来の方向または意向に関する記述については、予告なしに変更または撤回される場合があり、単 に目標を示しているものです。

表示されている IBM の価格は IBM が小売り価格として提示しているもので、現行価格であり、通知なし に変更されるものです。卸価格は、異なる場合があります。

本書はプランニング目的としてのみ記述されています。記述内容は製品が使用可能になる前に変更になる場 合があります。

本書には、日常の業務処理で用いられるデータや報告書の例が含まれています。より具体性を与えるため に、それらの例には、個人、企業、ブランド、あるいは製品などの名前が含まれている場合があります。こ れらの名称はすべて架空のものであり、名称や住所が類似する企業が実在しているとしても、それは偶然に すぎません。

#### 著作権使用許諾:

本書には、様々なオペレーティング・プラットフォームでのプログラミング手法を例示するサンプル・アプ リケーション・プログラムがソース言語で掲載されています。お客様は、サンプル・プログラムが書かれて いるオペレーティング・プラットフォームのアプリケーション・プログラミング・インターフェースに準拠 したアプリケーション・プログラムの開発、使用、販売、配布を目的として、いかなる形式においても、 IBM に対価を支払うことなくこれを複製し、改変し、配布することができます。このサンプル・プログラ ムは、あらゆる条件下における完全なテストを経ていません。従って IBM は、これらのサンプル・プログ ラムについて信頼性、利便性もしくは機能性があることをほのめかしたり、保証することはできません。こ れらのサンプル・プログラムは特定物として現存するままの状態で提供されるものであり、いかなる保証も 提供されません。 IBM は、お客様の当該サンプル・プログラムの使用から生ずるいかなる損害に対しても 一切の責任を負いません。

それぞれの複製物、サンプル・プログラムのいかなる部分、またはすべての派生的創作物にも、次のよう に、著作権表示を入れていただく必要があります。

このコードの一部は、IBM Corp. のサンプル・プログラムから取られています。

© Copyright IBM Corp. \_年を入れる\_. All rights reserved.

**12** IBM PowerHA SystemMirror for AIX Standard Edition バージョン 7.2: リリース・ノート

## <span id="page-20-0"></span>プライバシー・ポリシーに関する考慮事項

サービス・ソリューションとしてのソフトウェアも含めた IBM ソフトウェア製品 (「ソフトウェア・オフ ァリング」) では、製品の使用に関する情報の収集、エンド・ユーザーの使用感の向上、エンド・ユーザー との対話またはその他の目的のために、Cookie はじめさまざまなテクノロジーを使用することがありま す。多くの場合、ソフトウェア・オファリングにより個人情報が収集されることはありません。 IBM の 「ソフトウェア・オファリング」の一部には、個人情報を収集できる機能を持つものがあります。ご使用の 「ソフトウェア・オファリング」が、これらの Cookie およびそれに類するテクノロジーを通じてお客様に よる個人情報の収集を可能にする場合、以下の具体的事項を確認ください。

この「ソフトウェア・オファリング」は、Cookie もしくはその他のテクノロジーを使用して個人情報を収 集することはありません。

この「ソフトウェア・オファリング」が Cookie およびさまざまなテクノロジーを使用してエンド・ユーザ ーから個人を特定できる情報を収集する機能を提供する場合、お客様は、このような情報を収集するにあた って適用される法律、ガイドライン等を遵守する必要があります。これには、エンドユーザーへの通知や同 意の要求も含まれますがそれらには限られません。

このような目的での Cookie を含む様々なテクノロジーの使用の詳細については、IBM の『IBM オンライ ンでのプライバシー・ステートメント』[\(http://www.ibm.com/privacy/details/jp/ja/\)](http://www.ibm.com/privacy/details/jp/ja/) の『クッキー、ウェブ・ビ ーコン、その他のテクノロジー』および『IBM Software Products and Software-as-a-Service Privacy Statement』[\(http://www.ibm.com/software/info/product-privacy\)](http://www.ibm.com/software/info/product-privacy) を参照してください。

### 商標

IBM、IBM ロゴおよび ibm.com は、世界の多くの国で登録された International Business Machines Corp. の商標です。 他の製品名およびサービス名等は、それぞれ IBM または各社の商標である場合がありま す。 現時点での IBM の商標リストについては、[http://www.ibm.com/legal/copytrade.shtml](http://www.ibm.com/legal/us/en/copytrade.shtml) をご覧くださ い。

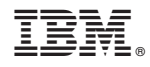

Printed in Japan